## **2.2.2. Der Volladdierer**

Zur Addition von mehrstelligen Binärzahlen benötigt man einen Volladdierer. Dieser berücksichtigt auch Überträge aus einer niederwertigen Stelle. Realisiert wird der Volladdierer durch serielle Hintereinanderschaltung zweier Halbaddierer.

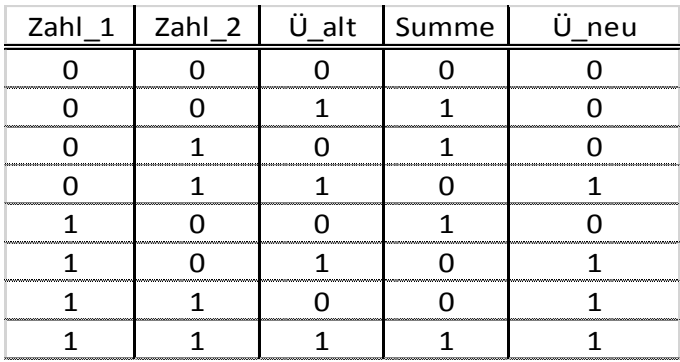

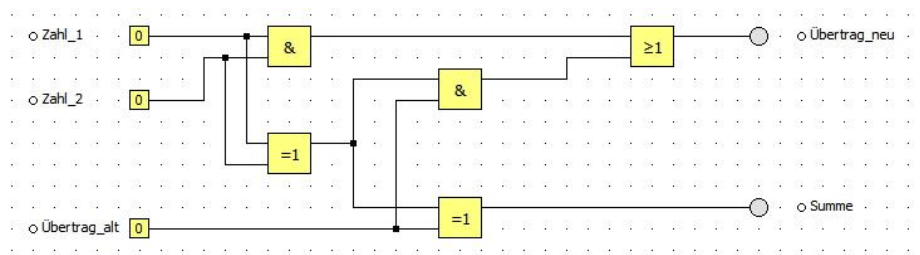